## Adobe Photoshop CS3 Download Product Key x32/64 2022

Installing Adobe Illustrator is relatively easy and can be done in a few simple steps. First, go to Adobe's website and select the version of Illustrator that you want to install. Once you have the download, open the file and follow the on-screen instructions. Once the installation is complete, you need to crack Adobe Illustrator. To do this, you need to download a crack for the version of Illustrator you want to use. Once you have the crack, open the file and follow the instructions to apply the crack. After the crack is applied, you can start using Adobe Illustrator. Be sure to back up your files since cracking software can be risky. With these simple steps, you can install and crack Adobe Illustrator.

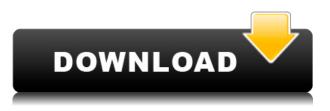

What specifically has been improved in Lightroom 5? I will also list out some of the major features (Polaroid, some of the improvements in the Lens Correction panel, and the new smart previews) so as to draw some conclusions. In this way, I hope to help you decide whether to download or upgrade to this excellent photography software. As we see, the new UI is the most noticeable improvement in Lightroom 5. Anyone who has used any other version of Lightroom knows that the user interface has been revamped over the years. However, the fact that the new Lightroom 5 is still user-friendly gives me the sense that the company has retained the aesthetic beauty of the previous UI to satisfy the needs of its newer users. However, the top Lightroom users may feel a sense of " \_too\_ much change" even as they start using the latest version. We settled on the Canon 70D with the kit lens, because it was the best option for us. Sometimes, you may have to settle for an option that isn't the best by design, but it is the best for your budget. However, it should be noted that it's quite capable of capturing high quality images and videos regardless of what lower tier options are available. The plugin comes with 13 tools that handle the different types of adjustments that an image may require. There are also many built-in presets, which makes it

ideal for experienced users. If you prefer, you can create or download your own presets. The preset panel is very large and easy to navigate. You can view all of the adjustments made in PS, and from there you can make your own if you prefer.

## Download free Adobe Photoshop CS3Product Key Product Key For Windows X64 2022

Adobe Photoshop is one of the most widely used software products in the world. It is one of the best software products in the world and has been the choice of the professional photographers for the past 30 years. Photoshop is the best photo editing software in the world for professionals and experts. It has a lot of features, and is an advanced product that is used by many professionals to make creative images. Adobe Photoshop is a program for editing digital images. It has a pretty extensive and incredible range of features, including, among others: combining images, touch-ups, colour adjustments, retouching, and much more. The image editing features are incredibly powerful, so that you can enhance your pictures, add effects, or alter your photos to fit your creative vision. In addition to all the features that are included in Photoshop, Adobe has developed many other tools to help people create unique and creative images. With the Photoshop tools, you can change the colors in a photo, add special effects, or combine two or more photos to create a collage. You can even add text and do any other type of design work to an image. Adobe Photoshop is one of the most popular software used in graphic design and photo editing. This software is used by non-professional and professional to create various high-quality images. It has a lot of features and a huge number of tools that make the user to use the best bits of the user's best work. Adobe Photoshop is a multi-purpose image editing software. The software can be used by professionals of different fields. You can use it to create logos, icon, web graphics, and other sorts of graphics for your business. It is also used for creating brochures, flyers, cards, posters, and many other things. e3d0a04c9c

Adobe Photoshop CS3 Download free With Full Keygen License Key Full 2023

Top 10 Photoshop features for 3D imaging 1) 3D Layers

- 2) 3D Tools
- 3) 3D blends
- 4) 3D masks
- 5) 3D dimensions
- 6) 3D transformation
- 7) 3D backgrounds
- 8) 3D objects

## 9) 3D groups

## 10) 3D curves Other exciting new Photoshop features include:

- Rule of thirds A new Photoshop feature that splits an image into nine points, based on the golden ratio, to help you create more interesting compositions.
- Mind mapping Create a mind map to organize your creative ideas, the same way you would on paper.
- Smart object mask You can now control the visibility of other layers inside a Smart Object.
- Multi-cam You can now create and edit videos using multiple cameras.
- Draw and paint Photoshop now has built-in drawing and painting tools, and it's the fastest way to create vector illustrations.
- Layer blending Blend the layer's effects using solid colors or gradients.
- New Brushing tool You can now easily erase and paint with a variety of new brushes in Photoshop. Remap the brush to create your own custom brush effects.

The software is not a full-fledged version of Photoshop. It has basic features and tools. The user can use the software to create a new image, edit image, apply effects, and more. The software is available for all OS and has more than a million downloads. The user does not need to pay a monthly fee to use it in a subscription.

different font styles for photoshop free download disco funky photoshop

styles free download photoshop styles pack free download for designing photoshop styles free download deviantart download ice effect style photoshop photoshop background styles free download photoshop best font styles free download brush styles for photoshop free download photoshop free download for laptop windows 10 adobe photoshop latest version for pc free download windows 10

The new Classic package is already up and running. To open it, when Photoshop is launched, click Image > Preference. Click Packages, and select "Classic." To see instructions for working with the Classic package, see the previous steps (above). If you're looking for a book that is still enough yet contains ample information which can prove beneficial for almost all of the professional level photographers, designers and clients, Photoshop - A Complete Course and Compendium of Features is your guide to creating, editing, and enhancing images and designs in Photoshop. Whether you're retouching a still life, making a simulated chalk drawing, or creating a composite photo with a 3D drawing, Photoshop is the tool for you - and this book will teach you what you need to know. "As we continue to invest in so many areas of customers' creative workflow, the goal is to leverage cuttingedge innovations available right from within Photoshop to help make their workflows even more productive," said David Wadhwani, SVP, Applications. "Several of these new capabilities are coming to web users for the first time, and we've integrated them into Photoshop with Adobe Sensei AI, which is delivering many more innovations for desktop use as well." Share for Review enables users to collaboratively work on projects with an unlimited number of people, and it uses cloud-based technology to provide any team member a full view of the project. Using those collaborative tools, a Photoshop designer can work on a large, complex project with the client and her team in the cloud, and the client can borrow on her team's efforts, all while a designer can work alone in her own separate Photoshop CS5 window.

Looking ahead, Adobe's upcoming version of the Photoshop Creative Cloud portfolio will enable a true team workflow among Photoshop, Lightroom and other Creative Cloud applications, and the integration of Share for Review will further accelerate that workflow in all the ways that matter to creative professionals seeking faster creative insights and real-time collaboration. This innovation is just one of the new capabilities being delivered to customers in the coming month.

Using the new Illustrator features and tools, designers and artists can create layered designs that can be changed at any time. It is a vector-based tool, so the artwork does not contain any pixel value. It also has features like smart guides, object snaps, drawing guides, swatches, perspective grids, and automatic vector objects. It can create and process PDF documents and lock layers, edit symbols, create artistic shapes, and much more. Adobe has released a few new features with the latest update to Photoshop. It has created smart artwork space for easier editing. It now comes with a redesigned healing brush, which lets you fix pictures quickly and effectively. It also comes with a streamlined shape tool that allows you to draw straight lines, curves, and other geometric shapes. There are also a range of new tools and shortcuts to make editing images simpler and faster. Photoshop has introduced a lot of new features for graphic design and photo editing. The software has switched to the new Elements platform and allowed you to access it. This means that you are able to create high-quality posters, flyers, cards and other imagery in seconds. The new toolkit features include blend modes, layer comps, and transform guides. You can also create fonts and certain types of files in the software, such as Adobe Frame. The new features are available to use at any time, as the software does not require patching. The new features allow you to activate or deactivate filters by eye using eye tracking, and dynamically change the 'eyes' you use to view your image (up to 4 eyes!), allowing you to achieve, for example, the look of a chameleon.

https://soundcloud.com/acharfomallg/bmw-scanner-140-full-version

https://soundcloud.com/tiskibarbal/zebra-designer-pro-serial-number-15

https://soundcloud.com/dutinaveriiy/o-milagre-de-anne-sullivan-dublado-para-baixar

https://soundcloud.com/lirejalle1978/via-vt1708b-ce-intel-82801gb-ich7-high-definition-audio-controll er-a-1-pci-driver-rapidshare

- https://soundcloud.com/vlyudin0x48/siemens-simatic-step7-v5-5-profesional-license-key
- https://soundcloud.com/valeriyspfgry/fxsound-enhancer-13028-crack-full
- https://soundcloud.com/socatende1970/descargar-adobe-photoshop-cs2-safecast-keygen-x-force https://soundcloud.com/asexcoke1972/sema-115-crack16

https://soundcloud.com/pretzishmam6/mors-hus1974-english-subtitle

https://soundcloud.com/arikpoabouuc/keygen-autocad-2010-free-download

In the early 2000s, the concept of website-specific CSS was still very new.

With **Photoshop CS6**, you got the ability to target a specific section of a website, and style that area of a page in Photoshop. This was done by using the Paragraph option in the Layers panel — copy a paragraph of text in Photoshop, and then position and size it appropriately in the page. It's a simple concept — but it's very difficult to do if you don't have a lot of experience with the software. Photoshop CS5 has a few improvements in this area, as it now automatically generates a embedded stylesheet for you. If you're a novice web developer, the CSS guru guide to Photoshop is a good place to start. The guide walks you through step by step on how to target specific elements on a page (such as paragraphs, headlines, etc.). The Pen tool is a 2D tool, but it can also be used for creating a 3D effect. In CS6, Pen could produce lines from the intersection of any two points in the artboard and an extrusion. This meant that you could essentially draw 3D. This was one of the many jarring and difficult to use features that Photoshop accepted as a matter of course. With CS6, the Pen tool has been greatly refined, giving you several options: you can create a three-dimensional cube, plane, cylinder, hemisphere, or extrude a path. This tool will prove quite useful for beginners and intermediate users for their painting and graphic designs. In recent years, "rollovers" in Photoshop has been a tried-and-true graphic design method for creating interactive web traffic banners and buttons on a website. The Color Invert tool is used to pop out the desired area of the image, and reveal the inverted version of the color, so it becomes black and white. This tool in Photoshop is one of the simplest usability improvements in recent vears, and Photoshop CS6 greatly improves upon the idea and functionality. With CS6, the color invert tool is much easier to use, gives better results, and works on many other formats beyond just GIF images.

https://therapeuticroot.com/2023/01/02/photoshop-cc-with-keygen-with-license-key-pc-windows-3264 bit-last-release-2022/

https://kmtu82.org/link-untuk-download-aplikasi-photoshop-repack/

https://holiday-gift-ideas.com/photoshop-cs6-download-for-pc-64-bit-windows-10-work/

https://ubex.in/wp-content/uploads/2023/01/mariiley.pdf

https://4deg.no/wp-content/uploads/2023/01/shapart.pdf

https://cefcredit.com/download-adobe-photoshop-cc-2018-version-19-activator-license-code/

https://bachelorsthatcook.com/wp-content/uploads/2023/01/Download-free-Adobe-Photoshop-2020-Pr oduct-Key-x3264-2023.pdf

https://www.solaiocompound.it/wp-content/uploads/2023/01/Photoshop-Free-Download-For-Windows -10-Pro-LINK.pdf

https://dottoriitaliani.it/ultime-notizie/rimedi-naturali/adobe-photoshop-cs6-free-registration-code-pc windows-2022/

https://xcars.co/download-photoshop-texture-patterns-exclusive/

https://thecryptobee.com/adobe-photoshop-2022-version-23-keygen-keygen-3264bit-2022/ https://z333a3.n3cdn1.secureserver.net/wp-content/uploads/2023/01/Adobe-Photoshop-60-Free-Dow nload-Full-Version-LINK.pdf?time=1672687554

https://sciencetrail.com/wp-content/uploads/2023/01/Download\_free\_Adobe\_Photoshop\_2022\_\_Serial \_Number\_Full\_Torrent\_Incl\_Product\_Key\_For\_Window.pdf

https://invecinatate.ro/wp-content/uploads/Photoshop-2022-Version-231-Download-With-Keygen-CRA CK-WIN-MAC-x3264-upDated-2023.pdf

https://www.kiwitravellers2017.com/2023/01/03/how-can-i-download-photoshop-express-for-free-top/ https://vendredeslivres.com/wp-content/uploads/2023/01/Photoshop-Download-2020-Mac-PORTABLE .pdf

https://getfluencyonline.com/wp-content/uploads/2023/01/meegpatr.pdf

https://www.oligoflowersbeauty.it/adobe-photoshop-7-0-layer-styles-free-download-\_hot\_/

https://josefitzone.com/wp-content/uploads/2023/01/simotim.pdf

https://nb-gallery.com/adobe-photoshop-express-download-license-key-for-pc-final-version-2022/

https://teenmemorywall.com/adobe-photoshop-2021-version-22-1-0-download-free-with-licence-key-key-keyen-full-version-2022/

https://purosautosdetroit.com/2023/01/02/photoshop-2022-version-23-0-2-incl-product-key-license-keygen-windows-2023/

https://generalskills.org/%fr%

https://unimyanmar.com/wp-content/uploads/2023/01/lulran.pdf

http://rootwordsmusic.com/2023/01/02/photoshop-download-free-activation-code-with-keygen-windo ws-10-11-3264bit-latest-version-2022/

http://mindbodyhealthy.org/wp-content/uploads/2023/01/Photoshop-EXpress-Hack-With-Key-WinMac -Hot-2023.pdf

https://smodernwebdesign.com/wp-content/uploads/2023/01/watktory.pdf

https://vaveyan.com/wp-content/uploads/2023/01/vyncwash.pdf

https://reflexgarments.com/wp-content/uploads/2023/01/Photoshop\_Download\_Mac\_Reddit\_EXCLUS IVE.pdf

https://420waldoswatches.com/wp-content/uploads/2023/01/davraha.pdf

https://infinitynmore.com/2023/01/02/40-sampled-tip-brush-photoshop-download-\_\_exclusive\_\_/

https://www.squeezemodels.com/adobe-photoshop-lightroom-5-64-bit-download-free/

https://bdmentors.org/2023/01/03/light-leaks-overlay-free-download-photoshop-work/

https://orbeeari.com/wp-content/uploads/2023/01/pierfilb.pdf

http://gjurmet.com/en/adobe-photoshop-2021-download-with-license-code-keygen-for-windows-hot-2022/

https://list-your-blog.com/wp-content/uploads/2023/01/Photoshop-Vintage-Shapes-Download-TOP.pdf https://eleve-efb.fr/wp-content/uploads/2023/01/Photoshop-2022-Download-Full-Product-Key-Activati on-2023.pdf

http://amlakzamanzadeh.com/wp-content/uploads/2023/01/Photoshop-2022-Version-2311-Download-Torrent-For-Windows-2022.pdf

https://ibipti.com/photoshop-new-version-download-for-windows-11-better/

http://www.asilahinfo.com/wp-content/uploads/2023/01/Adobe-Photoshop-App70-Free-Download-BES T.pdf

And the reason why so many are excited because they've only seen this in the past for cars, images, or even cuisine. By giving it the ability to learn, you can teach it how to operate an entire camera system, tell stories, and capture the mood of a setting. The results so far in software development are astounding. Over the past few years, it has been successful in developing a computer

program that can decipher an email almost without human intervention. It can even find URLs with data that a human user wouldn't detect. We're not anywhere near the level of the "Sentient AI" that Bill Gates and Steve Jobs worked on. For cameras, it currently has the ability to focus on highresolution cameras, sweeping the frame in 360 degrees, facial recognition, and can even encourage movements. You can make a variation of the sunset and the sunset will reflect different emotions. It has incorporated reality into the algorithm that the human mind cannot, with the power to process the information by recognizing texture, colors, and distance. The main features, enabled by a Direct Link feature, include turning off your monitor while you work in Photoshop (in case it's too bright or too dim), creating custom keyboard shortcuts, your own library of layers, adjustment layers and masks, using your own images as a background, clipping masks and more. There's also some much-anticipated features that are going to be implemented for the first time, such as a script engine in Photoshop. You will be able to build your own modules for custom workflows and integrate these directly into Photoshop. You can also create interactive PDFs and interactive SVG maps.